Pregunta [Yone Moreno](https://es.community.intersystems.com/user/yone-moreno) · Jun 30, 2021

# **¿Cómo borrar el fichero ".stream" generado a partir de un PDF?**

Hola, buenos días.

Necesitaríamos orientación, guía o apoyo de ustedes para realizar lo siguiente:

**Nuestro objetivo es: lograr que el fichero ".stream" NO se guarde,** en la carpeta: /opt/ensemble/[Entorno]/stream

Tenemos un Servicio REST, un Proceso y una Operacion REST

Desde la Operacion al Proceso existe un Mensaje Response: Mensajes.Response.HistoriaClinica.GetInformeResponse

con un pdf definido como:

Property pdf As %GlobalCharacterStream;

Además, desde el Proceso al Servicio nuestro Mensaje Response es: Mensajes.Response.Informes.v02r00.obtenerCartillaVerdeDigitalResponse

donde el pdf está definido así:

Property pdf As %GlobalCharacterStream;

Ahora mismo se está guardando un fichero ".stream" en la carpeta: /opt/ensemble/[Entorno]/stream

**Nuestro objetivo es: lograr que el fichero ".stream" NO se guarde,** para evitar ocupar espacio cada vez que obtenemos un pdf

Lo que hemos desarrollado es:

1º Borrar en el Proceso, el PDF que nos envía la Operacion mediante un <code>: \,

#### do context.responseGetInforme.respuesta.pdf.Clear()

 \$\$\$LOGWARNING("Despues de borrar en el BP: context.responseGetInforme.respuesta.pdf  $.$ Clear $()$ ")

Esto nos permite ver en la traza el response sin el pdf

# 2º Borramos en el Servicio, el PDF que nos envía el Proceso mediante:

```
 set pOutput = ##class(%GlobalBinaryStream).%New()
               while(msg.AtEnd=0){
                   do pOutput.Write(msg.Read())
}
               do msg.Clear()
               Quit $$$OK
               do pOutput.Clear()
               $$$LOGWARNING("Despues de borrar en el Servicio: pOutput.Clear()")
```
Como ustedes verán, tenemos "2 variables con pdfs"

1º msg la cual se asignó mediante:

### Do msg.Write(\$SYSTEM.Encryption.Base64Decode(response

### .datos.pdf))

La cual estamos "borrando" después de asignarla a pOutput

2º pOutput es la variable que el OnProcessInput() del servicio REST devuelve al POSTMAN

¿Donde borraríamos este pOutput?

Es decir, actualmente en el POSTMAN vemos el contenido del pdf:

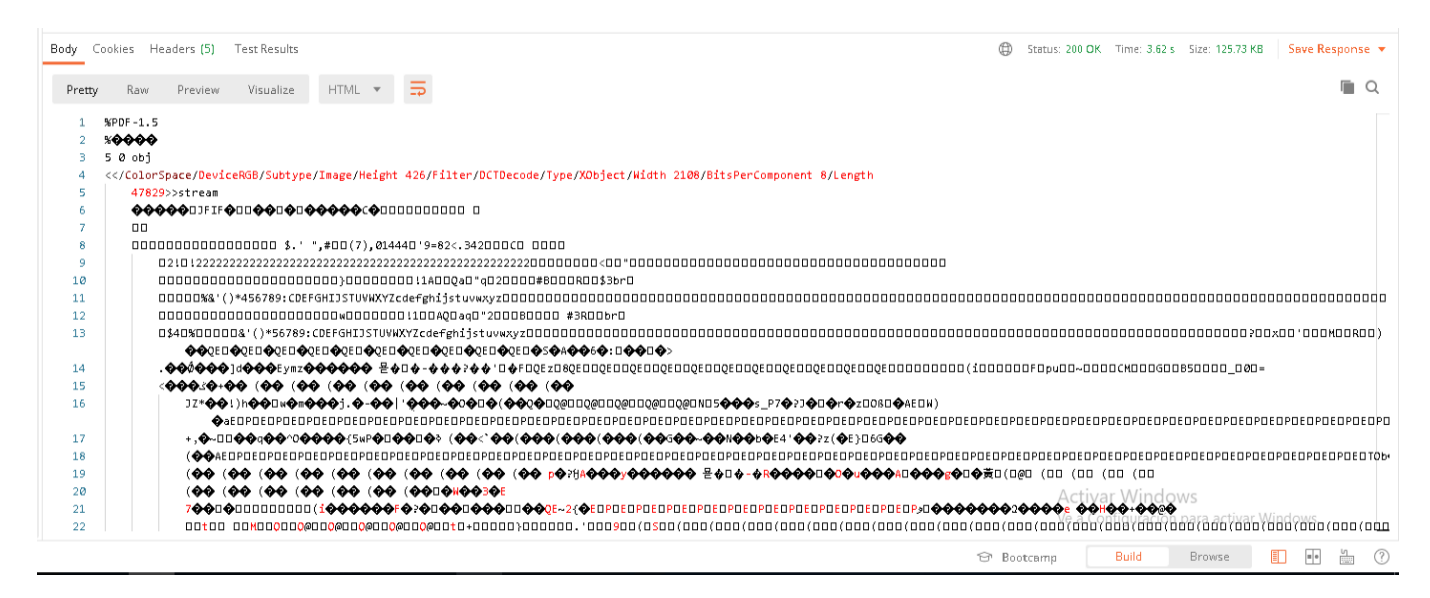

Y el fichero ".stream" se genera:

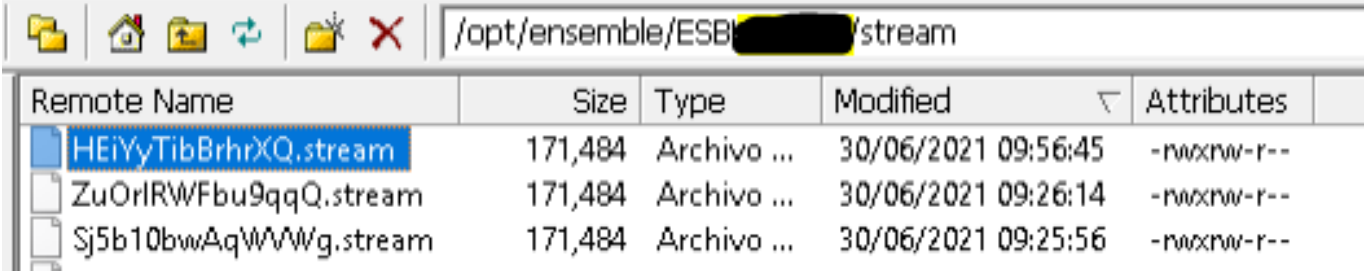

**¿Dónde y cómo lograríamos borrar la variable pOutput de tal forma que NO se genere ese ".stream"?**

Hemos leído:

[https://docs.intersystems.com/irislatest/csp/docbook/Doc.View.cls?KEY=EG...](https://docs.intersystems.com/irislatest/csp/docbook/Doc.View.cls?KEY=EGDV_busservice#EGDV_busservice_intro)

[https://community.intersystems.com/post/delete-records-streamfilebinary-...](https://community.intersystems.com/post/delete-records-streamfilebinary-field)

https://community.intersystems.com/post/stream-files-stored-server-when-..

Además hemos probado a usar el tipo de datos: %Stream.TmpBinary con el siguiente código en el servicio rest:

 // ?? Probamos el 30 06 21 a usar el tipo de dato %Stream.TmpBinary // para que NO se guarde en /opt/ensemble/ESBHCDSNS/stream el fichero ".stream" set pOutput = ##class(%Stream.TmpBinary).%New() while(msg.AtEnd=0){ do pOutput.Write(msg.Read()) } do msg.Clear() Quit \$\$\$OK

Ya que en la documentación: [https://docs.intersystems.com/irislatest/csp/documatic/%25CSP.Documatic....](https://docs.intersystems.com/irislatest/csp/documatic/%25CSP.Documatic.cls?LIBRARY=%25SYS&CLASSNAME=%25Stream.TmpCharacter)

pone: "Temporary character stream. Any calls to save this just return without doing any work. "

Sin embargo sigue generándose el .stream

## **¿Cómo implementarían ustedes el borrar el .stream generado cuando obtenemos el pdf**

Gracias por su tiempo al leer esta pregunta, y agradecemos cualquier respuesta con documentación, sugerencias, ejemplos o recomendaciones.

Un saludo

[#Code Snippet](https://es.community.intersystems.com/tags/code-snippet) [#Caché](https://es.community.intersystems.com/tags/cach%C3%A9) [#Ensemble](https://es.community.intersystems.com/tags/ensemble)

**URL de fuente:** https://es.community.intersystems.com/post/%C2%BFc%C3%B3mo-borrar-el-fichero-stream-

generado-partir-de-un-pdf